# **Сканирование при помощи Internet Scanner**

# **Сканирование портов (общие настройки)**

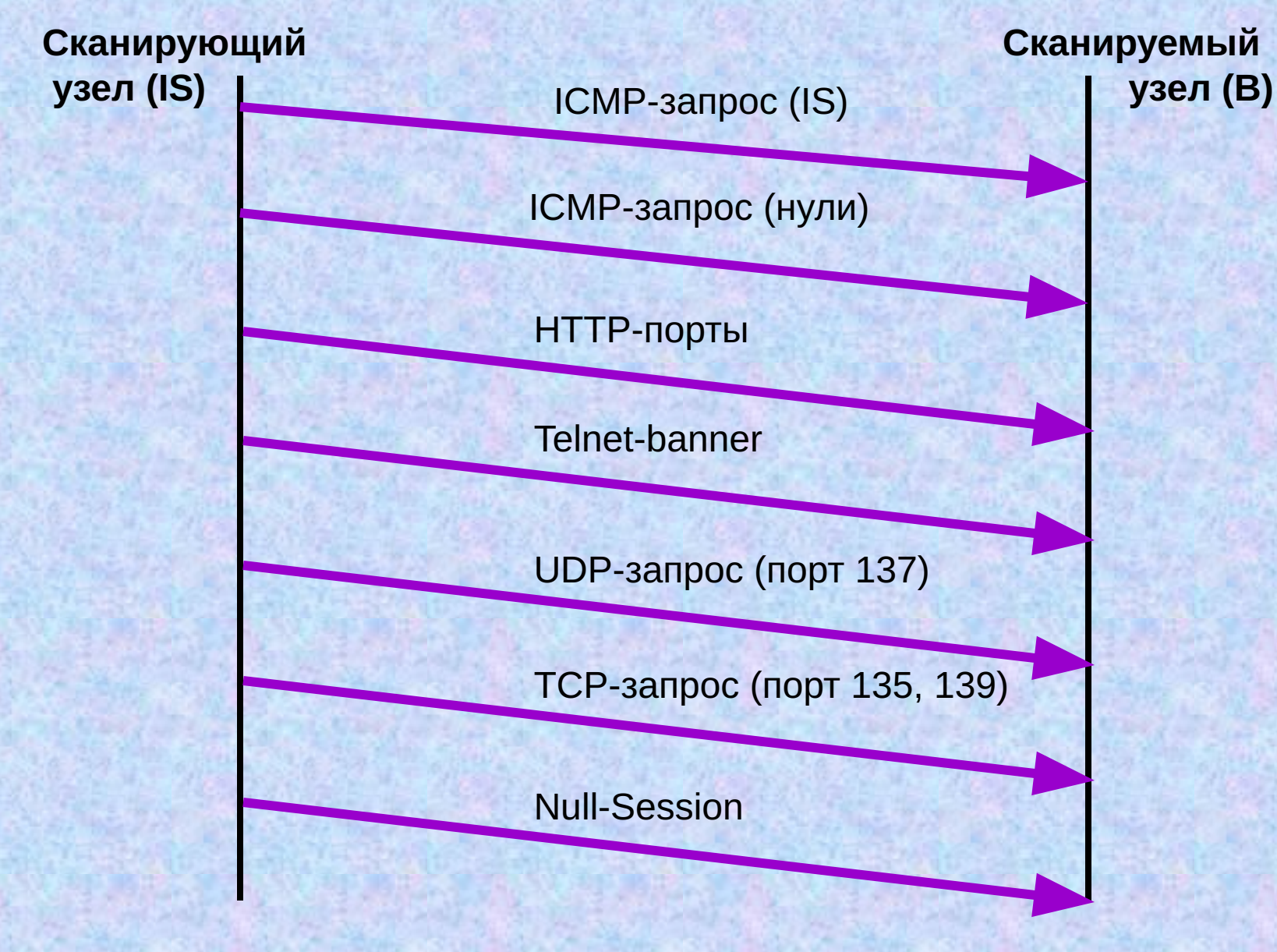

**Способы сканирование портов (Internet Scanner)** 

• TCP Port Scan • TCP Services Scan • TCP Stealth Scan • UDP Scan

# **Сканирование TCP Port Scan**

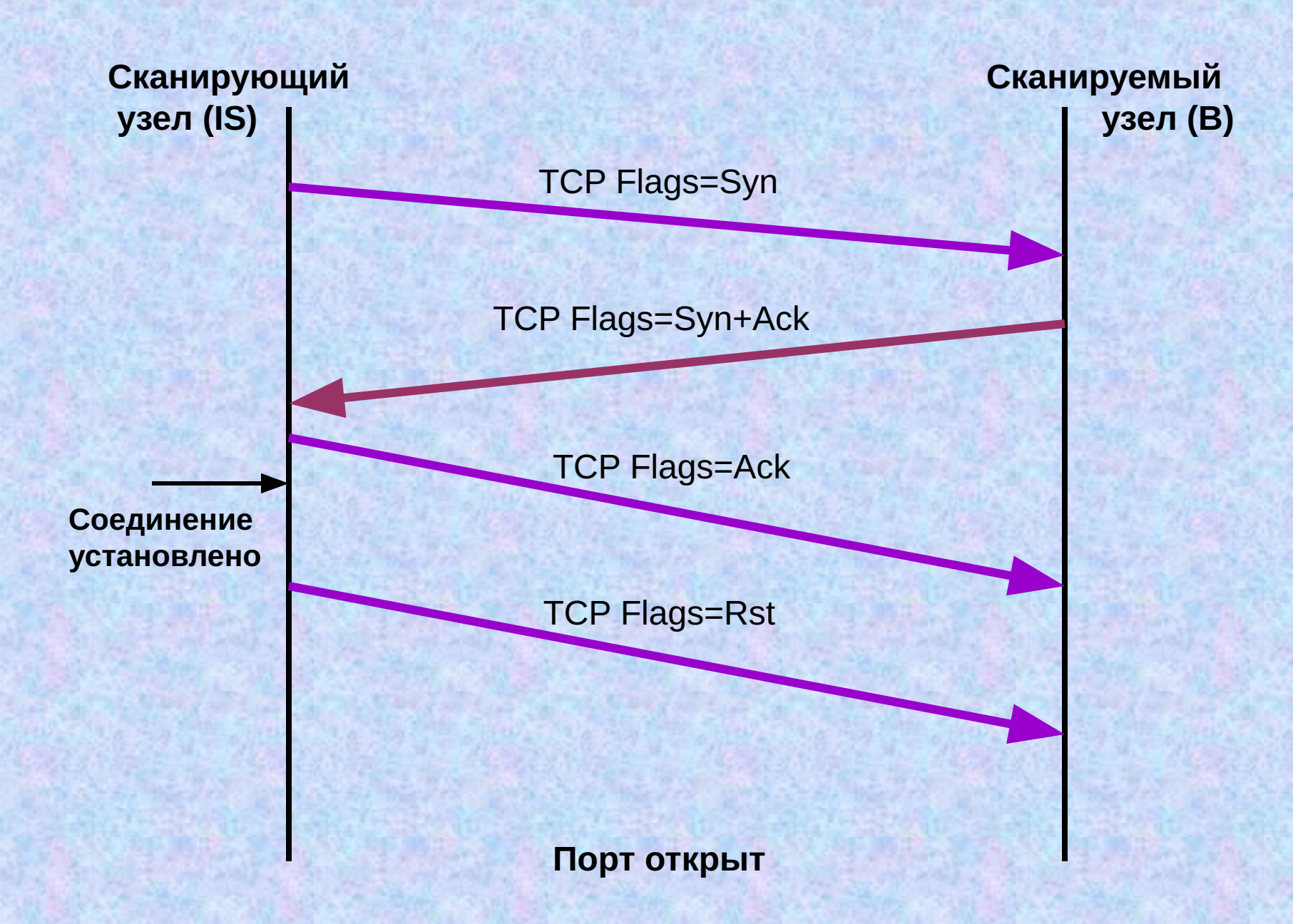

# **Сканирование TCP Port Scan**

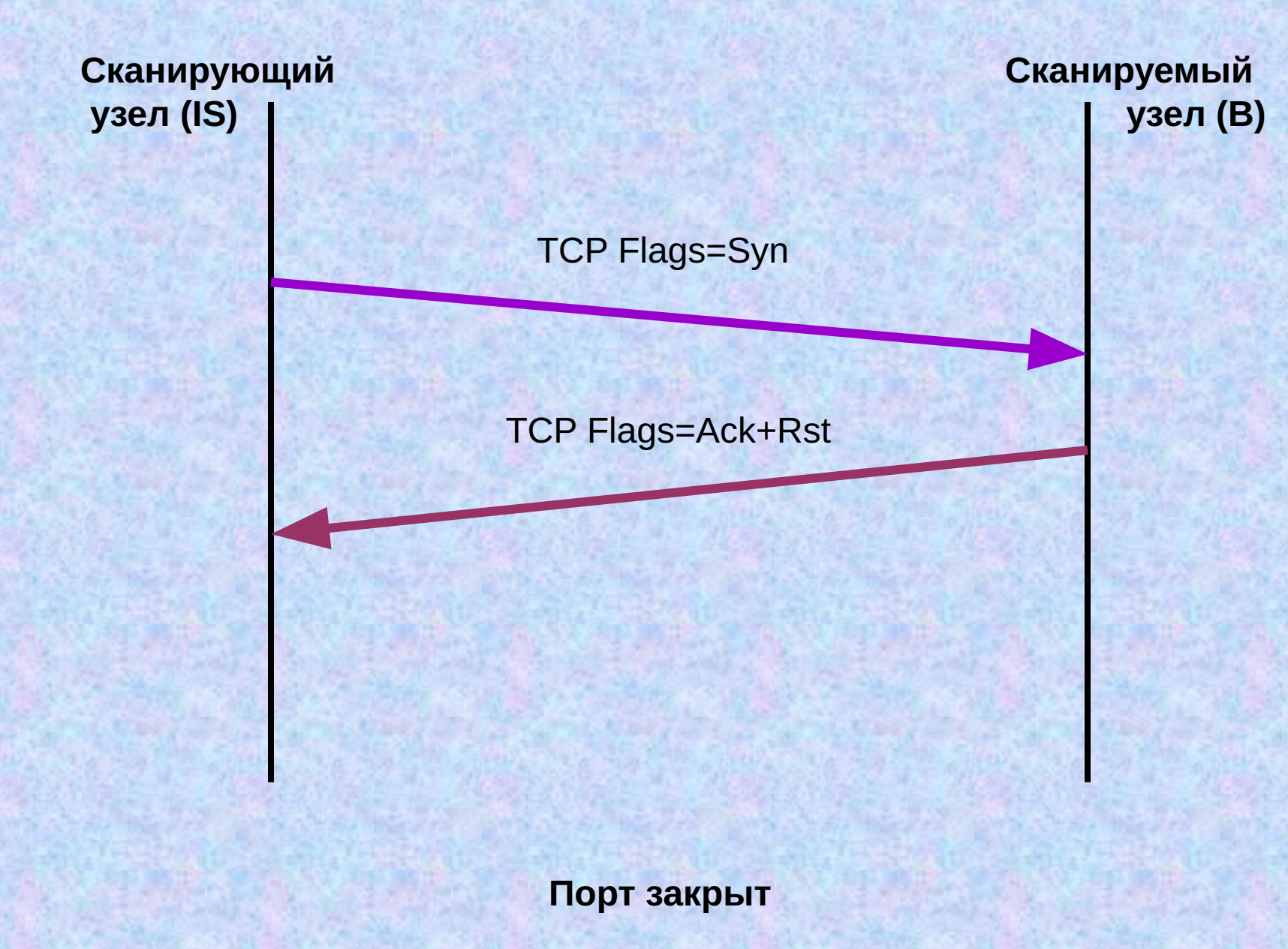

#### **Сканирование TCP Services Scan**

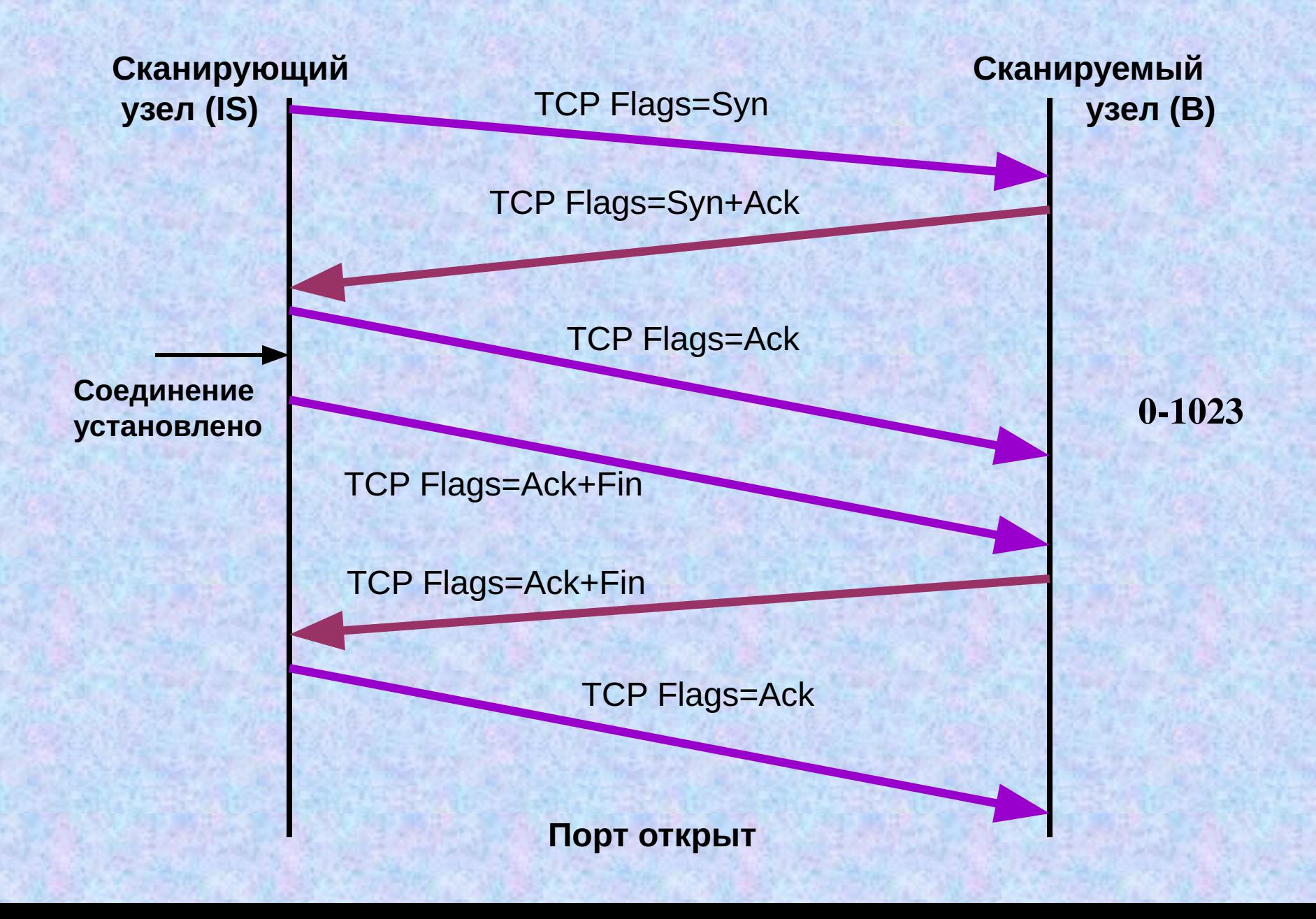

# **Сканирование TCP Stealth Scan**

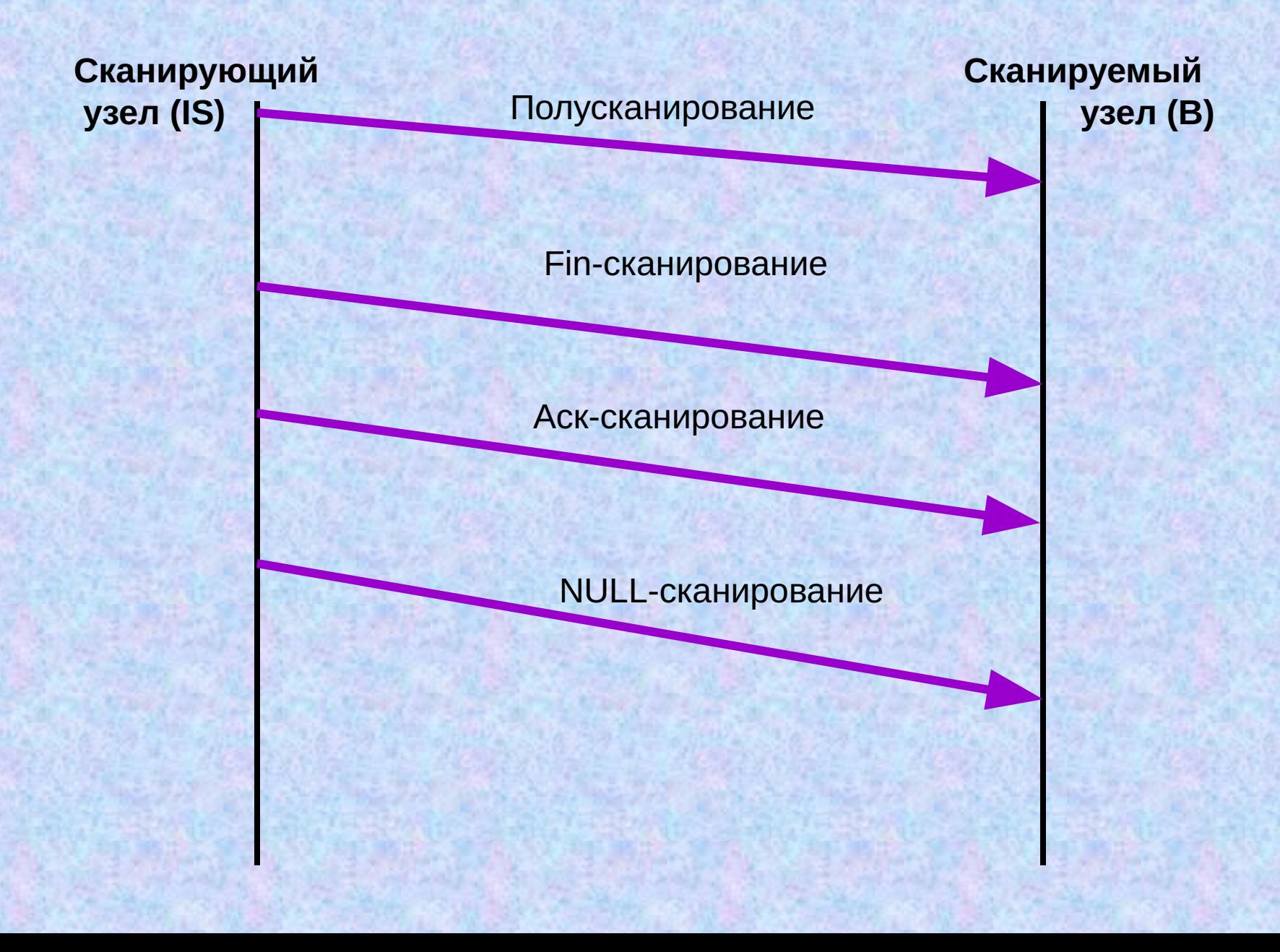

#### **UDP-сканирование**

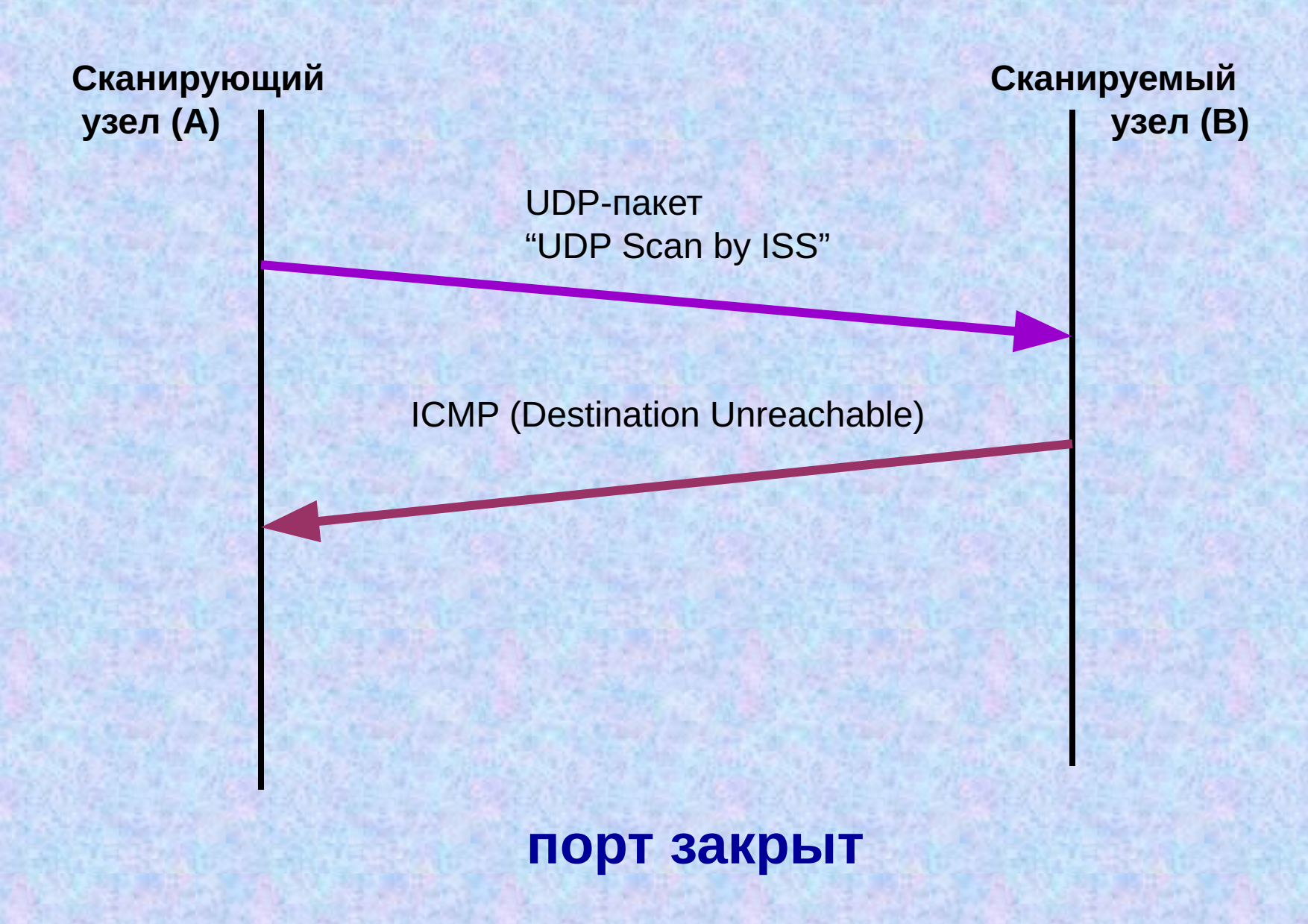

### **UDP-сканирование**

**Сканирующий узел (A)**

**Сканируемый узел (B)**

UDP-пакет "UDP Scan by ISS"

#### **порт открыт**

#### **Практическая работа 14**

**Работа с политиками сканирования. Исследование сетевого и транспортного уровней программой Internet Scanner**